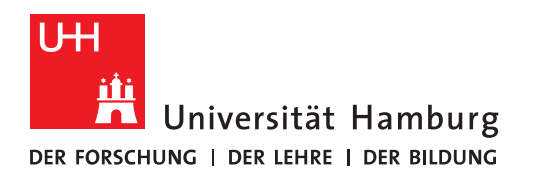

punkt(e) absolviert

## **FAKULTÄT**

FÜR MATHEMATIK, INFORMATIK UND NATURWISSENSCHAFTEN

## **Antrag Bescheinigung Schwerpunkte Masterstudiengang Informatik**

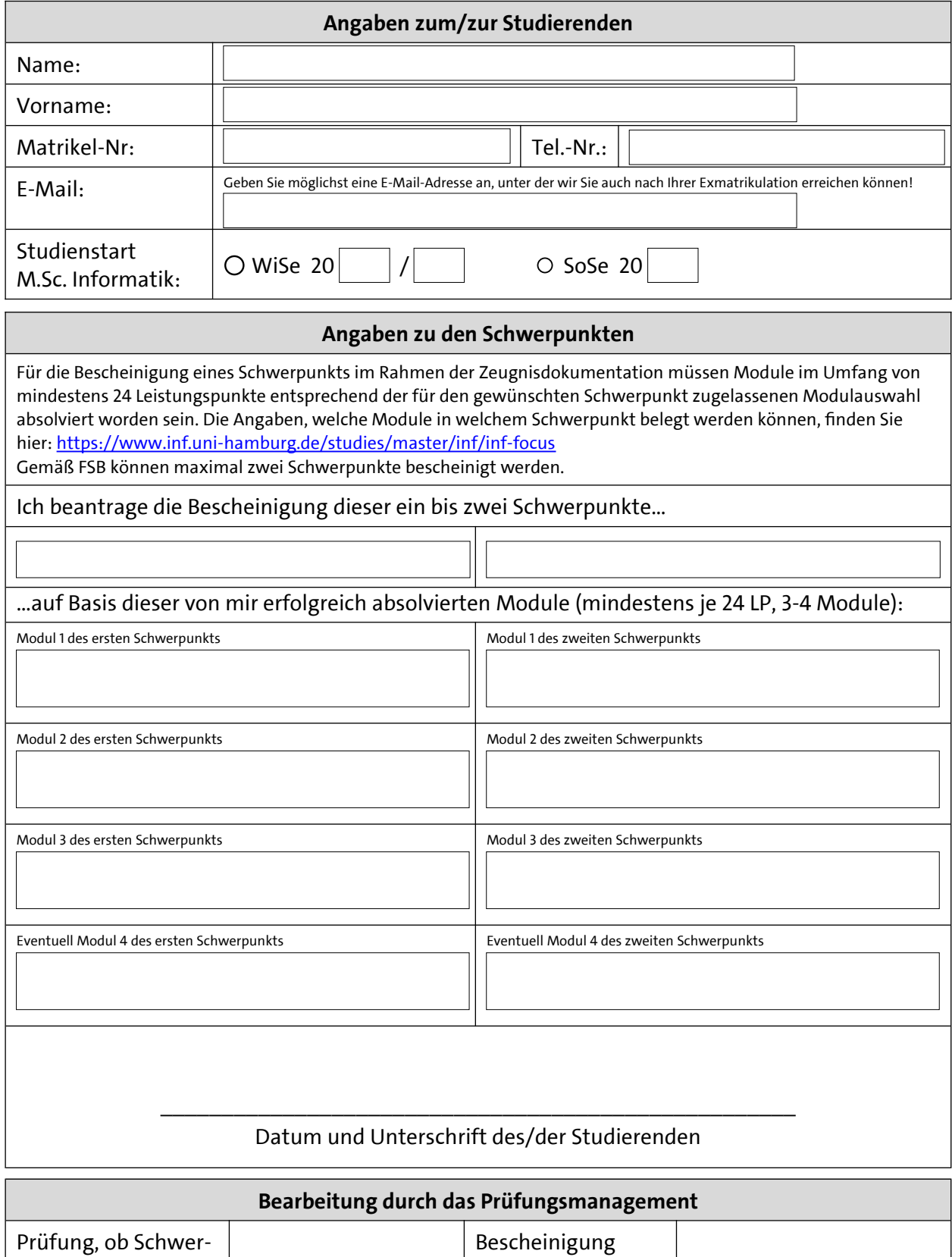

erstellt